# **UNA INTRODUCCIÓN ACERCA DE LA DETECCIÓN DE LA FIBRILACIÓN AURICULAR EN UNA POBLACIÓN DE ADULTOS MAYORES EN URUGUAY**

Marco Scavino<sup>1</sup> Virginia Estragó<sup>2</sup> Matías Muñoz<sup>2</sup> Andrés Castrillejo<sup>3</sup> Ramón Álvarez-Vaz<sup>1;2</sup>

Seminario del Instituto de Estadística Facultad de Ciencias Económicas y de Administración Universidad de la República 7 de octubre de 2020

1 Instituto de Estadística - FCEA 2Comisión Honoraria para la Salud Cardiovascular (CHSCV) 3GIMESE y GRESCOMP

- **● ¿Qué es la fibrilación auricular?**
	- **○ Aspectos clínicos y epidemiológicos**
- **● La señal electrocardiográfica (ECG)**
	- **○ El ciclo cardíaco ECG normal**
	- **○ Ejemplos de morfologías de ECG**
- **● Base de datos nacional de registros de ECG**
	- **○ Un dispositivo de tecnología electrónica móvil para obtener registros de ECG**
- **● Algoritmo de identificación de características de la señal ECG**
	- **○ Método de Pan-Tompkins**
- **● Clasificación supervisada**
- **● Siguientes pasos**

## **Que es la fibrilación auricular?**

### **Que es la fibrilación auricular?**

# Trastorno del ritmo cardíaco

## **Epidemiología**

#### Prevalencia FA población general: 0.4-1% Prevalencia FA mayores 80 años: 8%

**Lifetime Risk for Development of Atrial Fibrillation** The Framingham Heart Study

Prevalencia FA población general: 5.5% Prevalencia FA 55 a 59 años: 0.7% Prevalencia FA mayores 85 años: 17.8%

Prevalence, incidence and lifetime risk of atrial fibrillation: the Rotterdam study

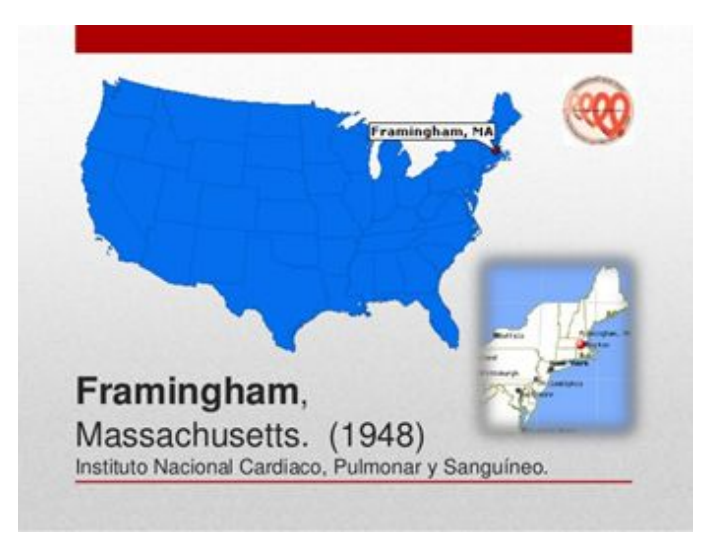

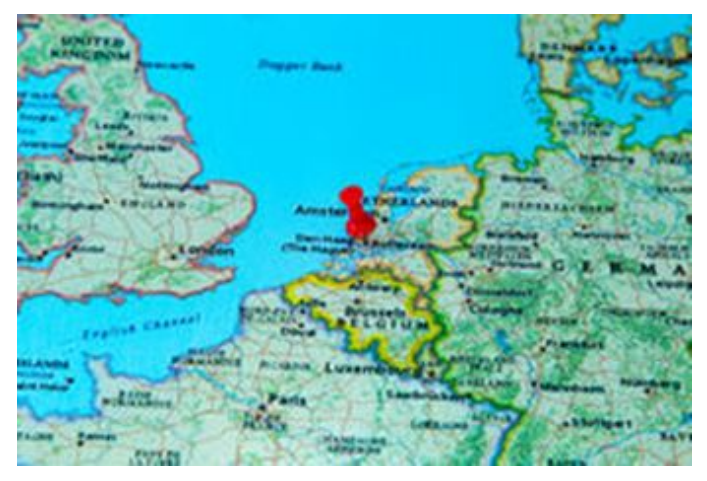

## **Epidemiología**

Prevalencia FA global: 2% Tasa FA 60-79 años: 5,0% Tasa mayores 80 años: 12,3%

Prevalencia de la fibrilación auricular en la población adulta de Montevideo Dres. Edgardo Sandoya', María del Pilar Aguilar', Horacio Vázquez'

#### Prevalencia FA: 28,5%

Características epidemiológicas de una cohorte de pacientes con insuficiencia cardíaca. **UMIC 2008.** 

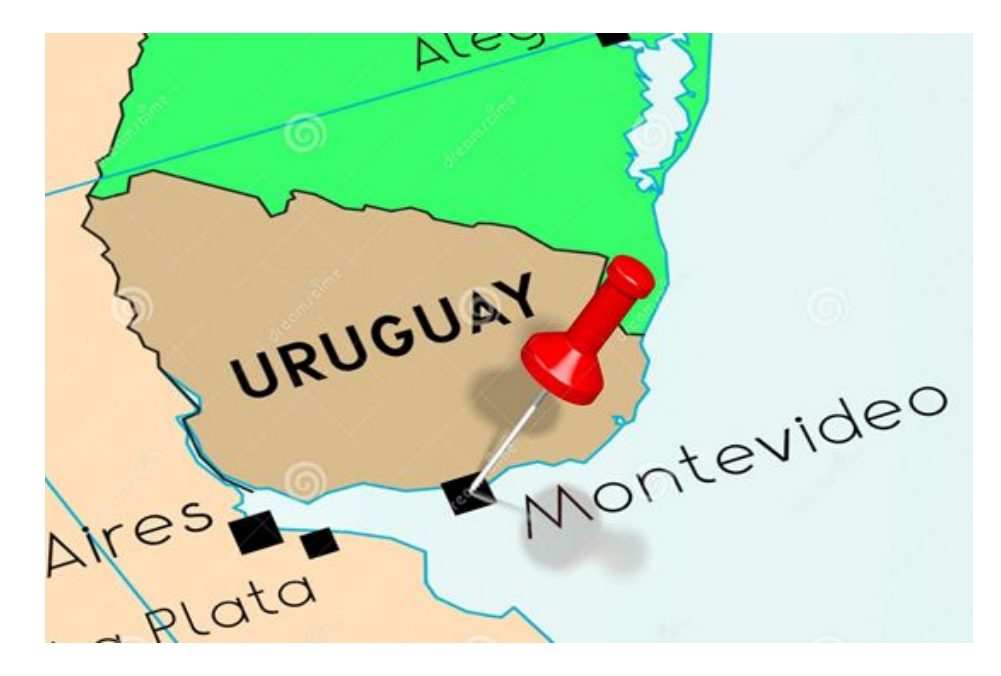

## **Implicancias clínicas y pronósticas**

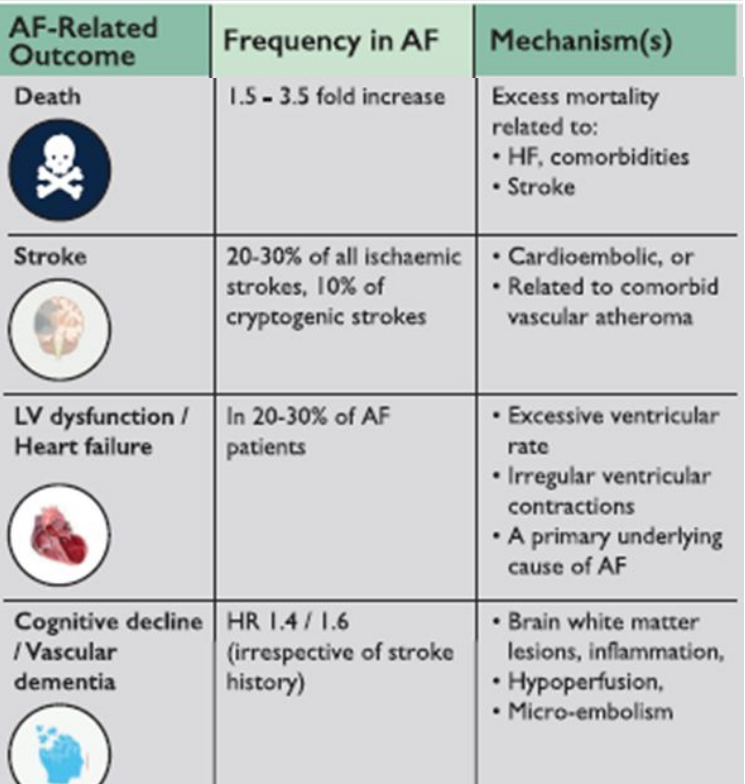

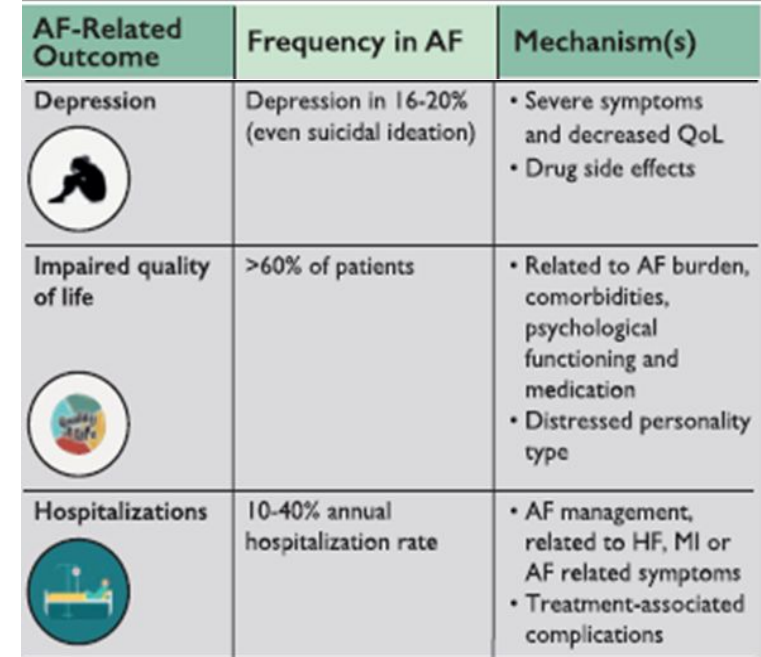

## **Implicancias clínicas y pronósticas**

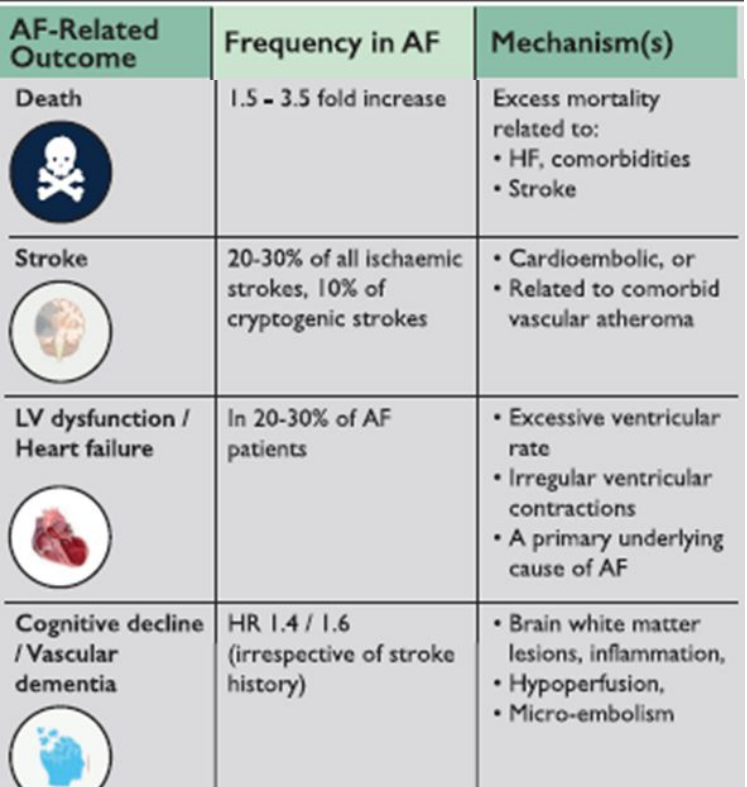

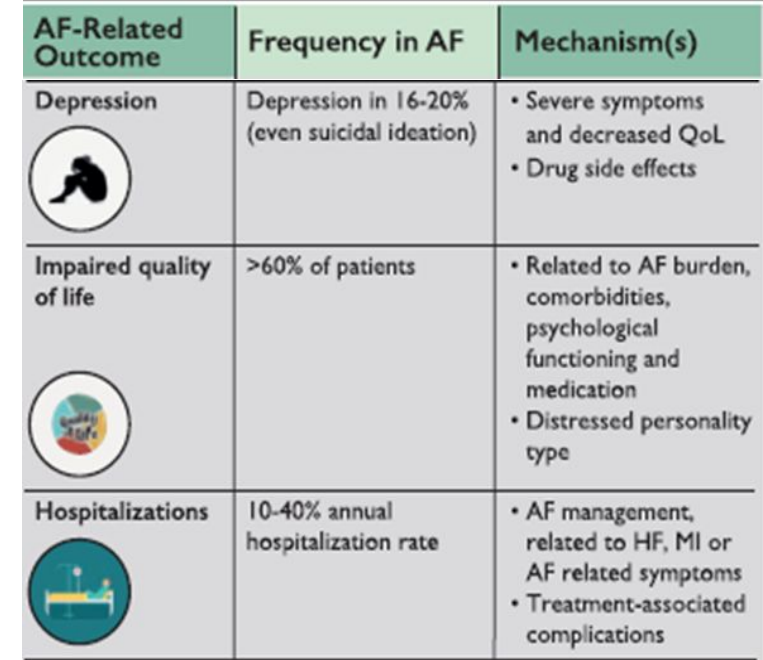

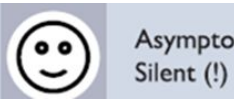

Asymptomatic or

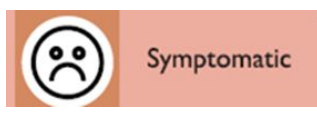

## **El ciclo cardíaco**

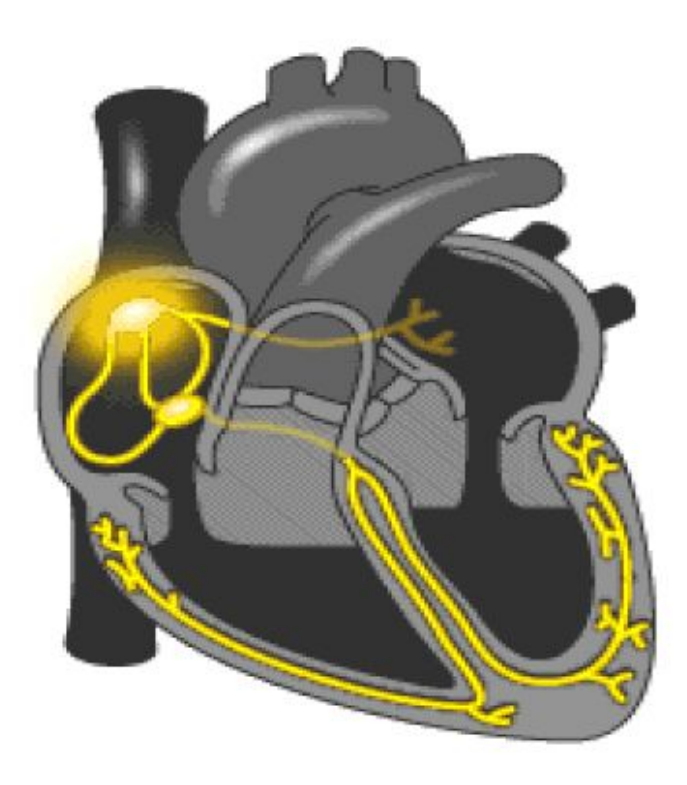

Serie de eventos mecánicos eléctricos y hemodinamicos que desplazan un volumen de líquido cuya función es abastecer de sangre oxigenada a los tejidos del organismo y recobrar la sangre "sin oxígeno" hacia los pulmones para oxigenarla y mantener la vida.

## **El electrocardiograma**

Es la representación gráfica de la actividad eléctrica del corazón en función del tiempo que se obtiene desde la superficie corporal.

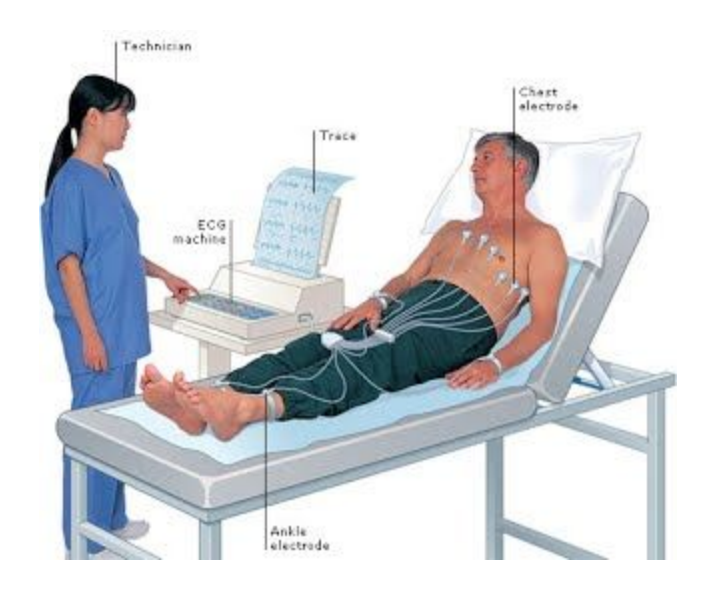

## **Electrocardiograma de 12 derivaciones**

Posterior

Anterior

#### **DERIVACIONES PRECORDIALES**

Right

#### Derivadas plano frontal

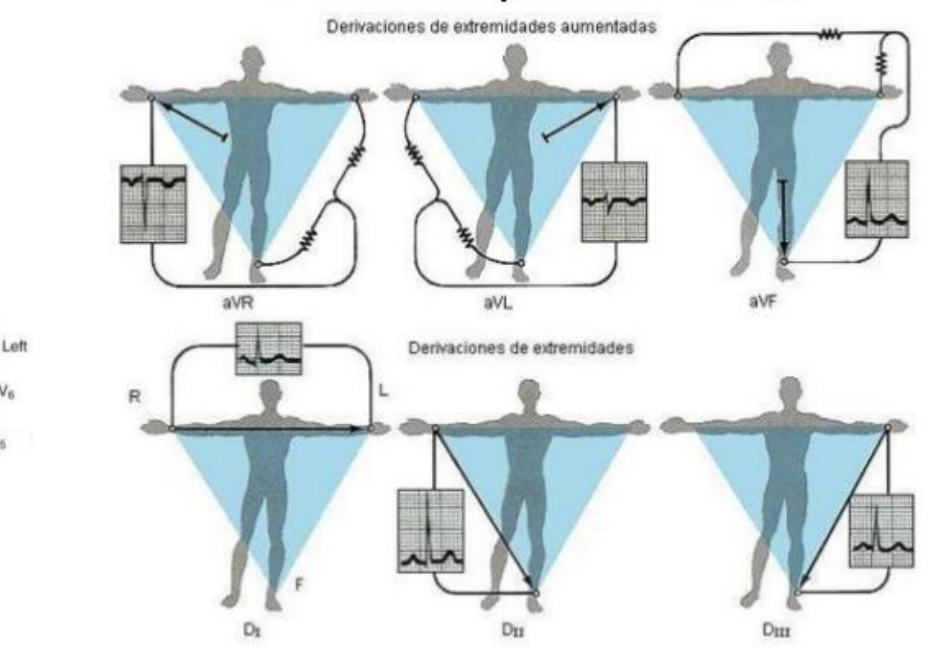

## **El ECG de 12 derivaciones**

Diagnóstico

Seguimiento

Estratificación pronóstica

Toma de decisiones

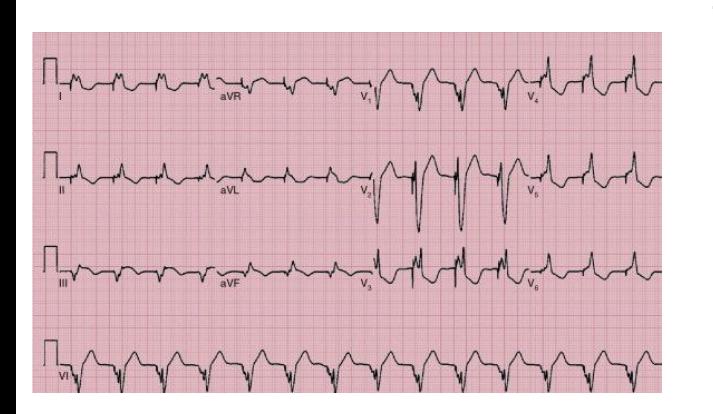

Infarto

#### Arritmias

Trastornos de conducción

Enfermedades hereditarias

Trastornos metabólicos

Intoxicaciones

Funcionamiento de dispositivos (MP, CDI)

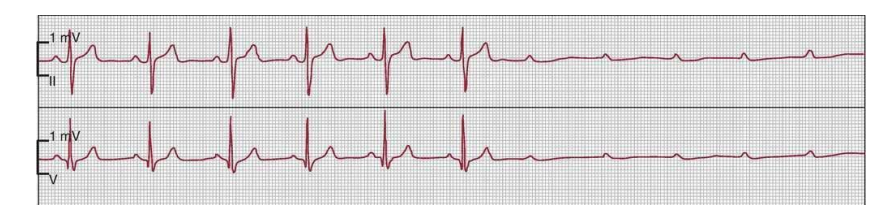

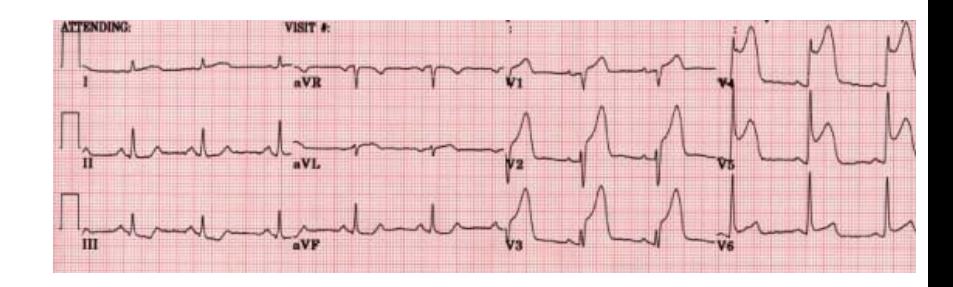

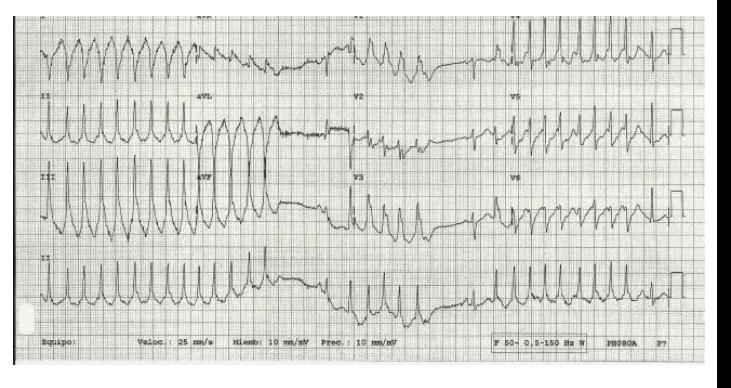

### **Ritmo cardíaco normal: un latido**

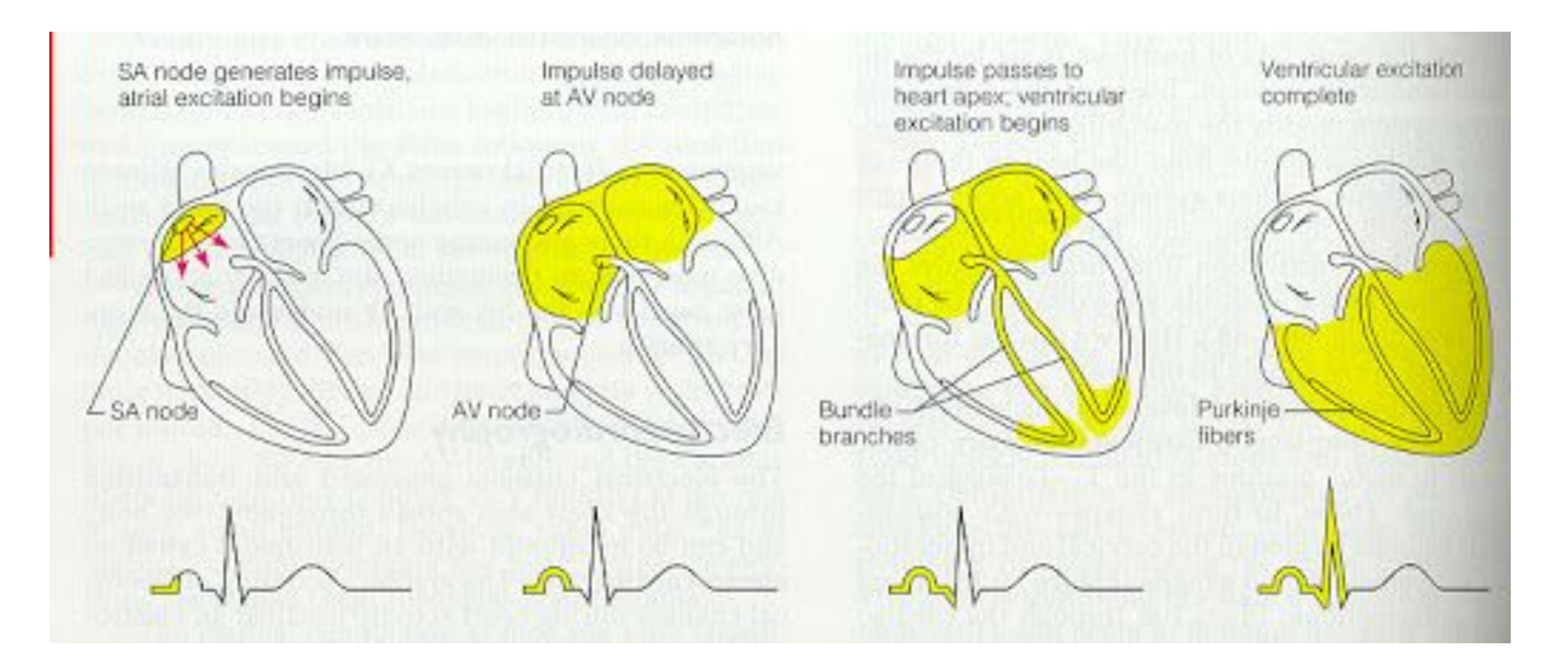

### **Ritmo cardíaco normal: un latido**

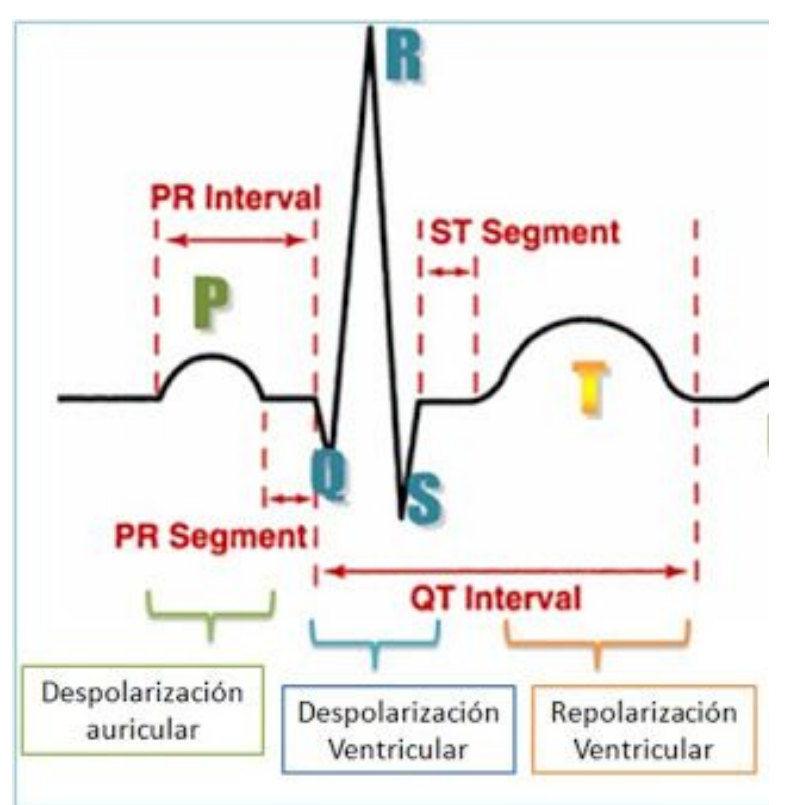

### **Fibrilación auricular**

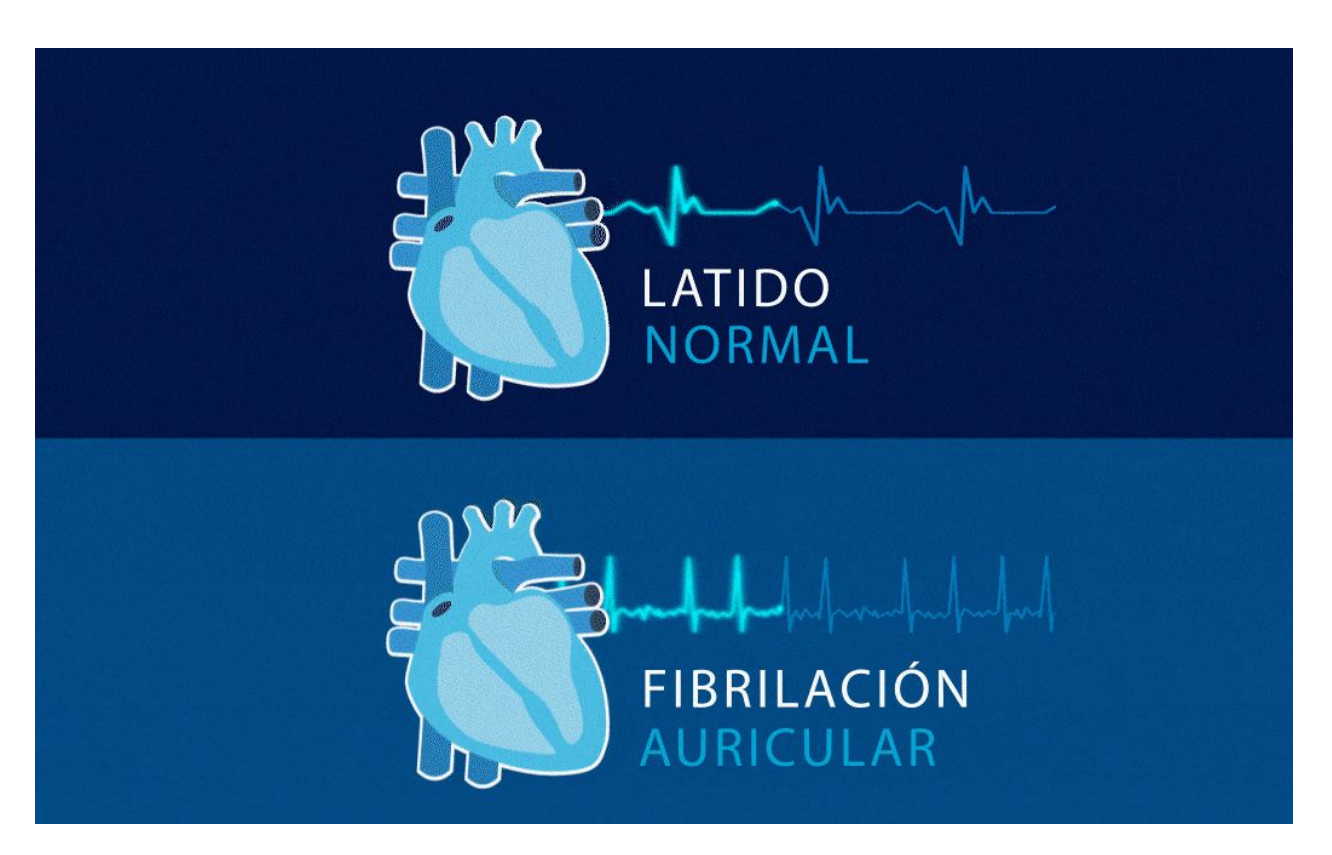

### **Fibrilación auricular**

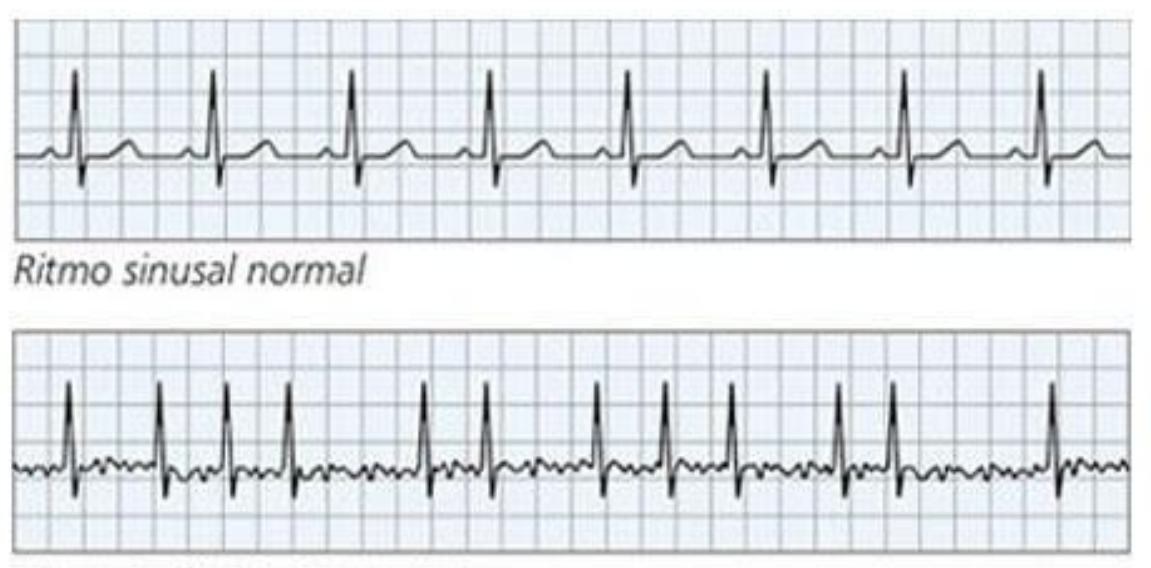

Ritmo de fibrilación auricular

## **Cómo detectar fibrilación auricular: de Einthoven al reloj inteligente…**

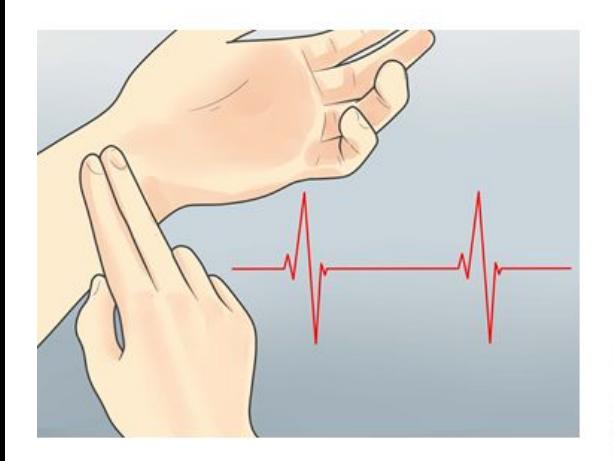

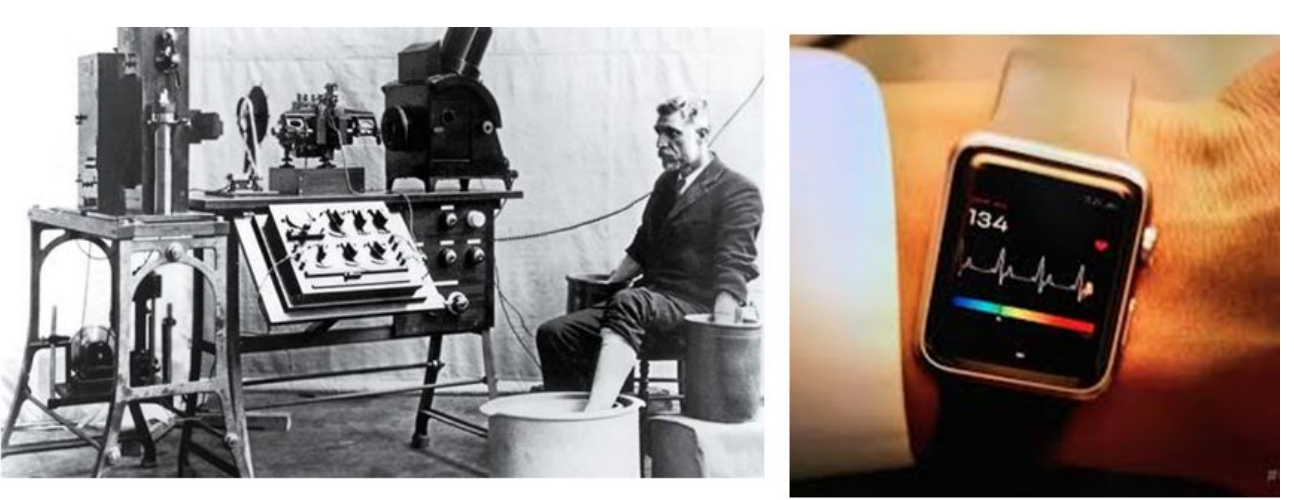

Pulsus inaequalis et irregularis

1906

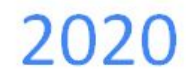

### **Ejemplos de dispositivos para monitorización cardíaca**

Monitores implantables

Monitores cardíacos externos

Wearables

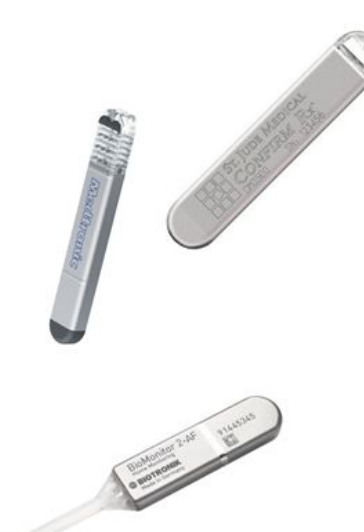

2 a 4 años de monitorización contínua

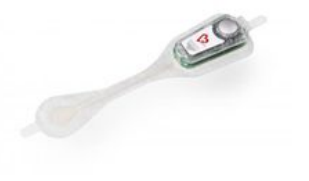

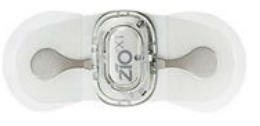

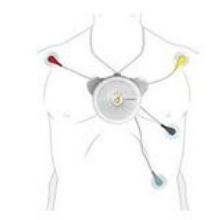

2 a 4 semanas de monitorización contínua

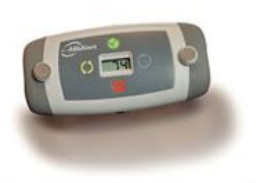

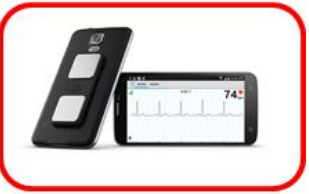

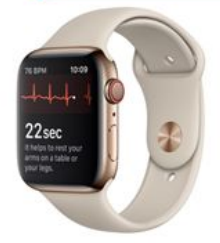

**Mediciones** puntuales

## **Objetivo**

● Validar la utilización de un dispositivo de tecnología electrónica móvil (DTEM) para la detección de fibrilación auricular en un grupo de adultos mayores de Uruguay.

● Validación de los procesos de recolección, transmisión, almacenamiento, procesamiento e interpretación de los datos obtenidos.

### **Método**

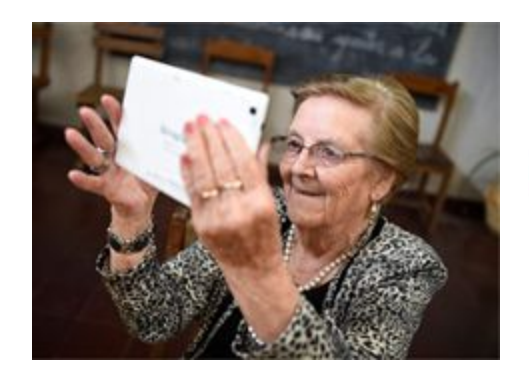

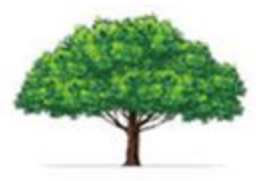

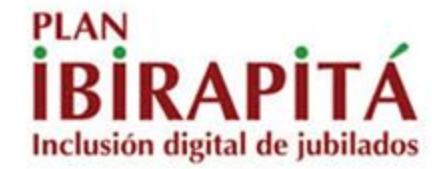

● Plan Ibirapitá promueve la inclusión digital al servicio de las personas mayores con el fin de mejorar la inclusión social, la participación y la equidad.

● A través de talleres tiene capacidad de convocatoria y genera la oportunidad de realizar el screening

## **Trabajo de campo**

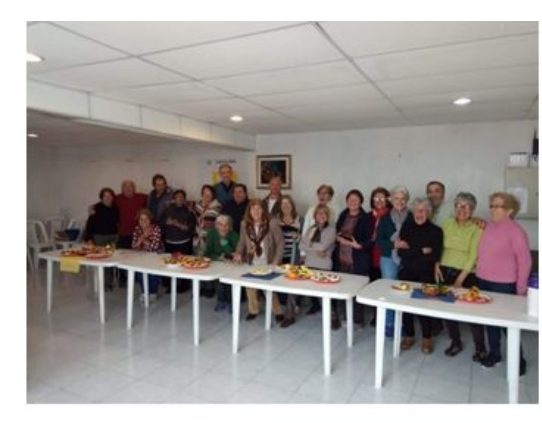

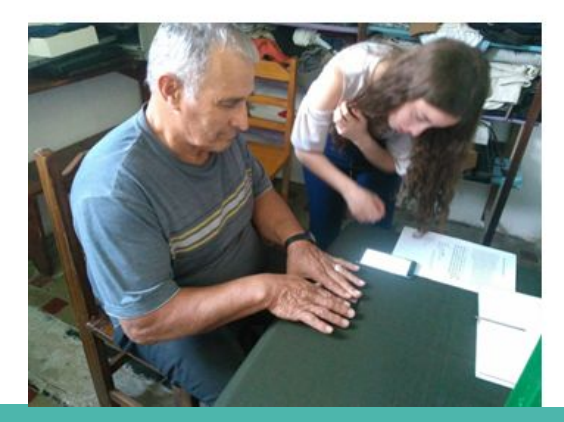

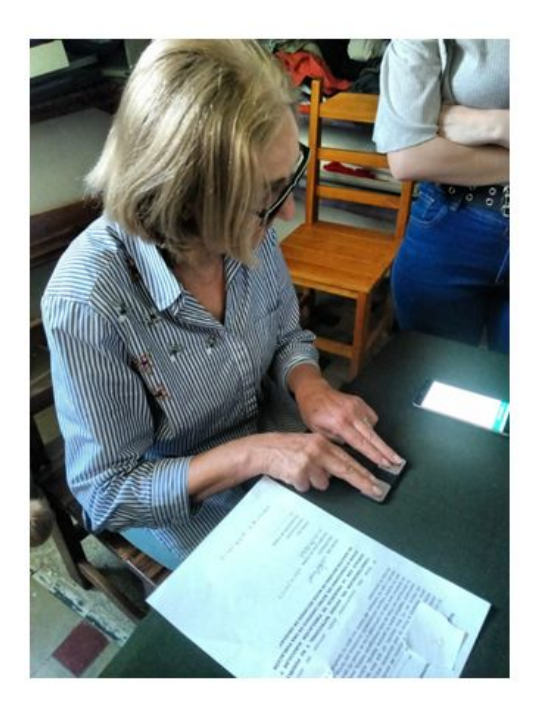

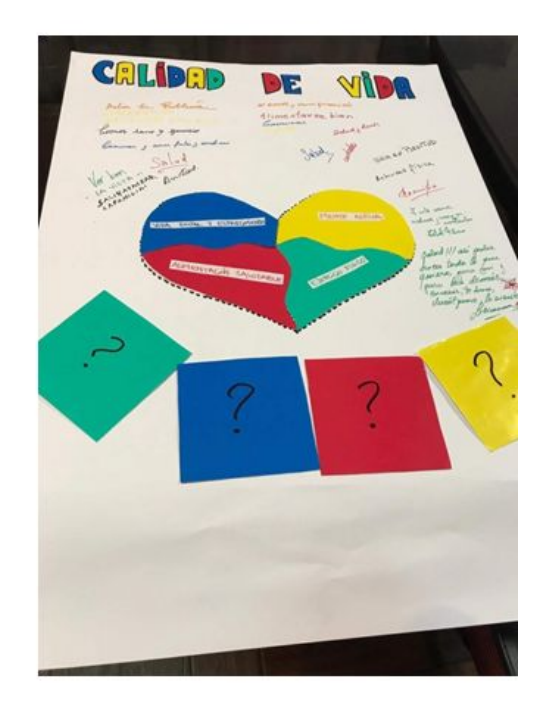

### **Método**

Se invitó a los participantes de los talleres del Plan Ibirapitá a participar del estudio.

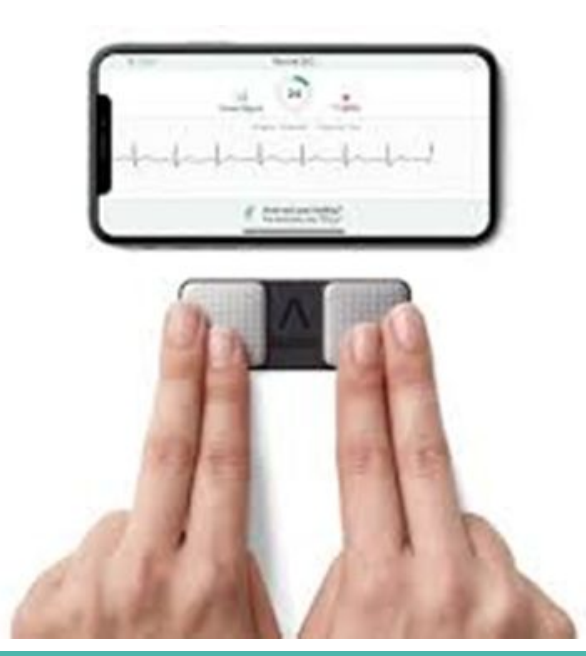

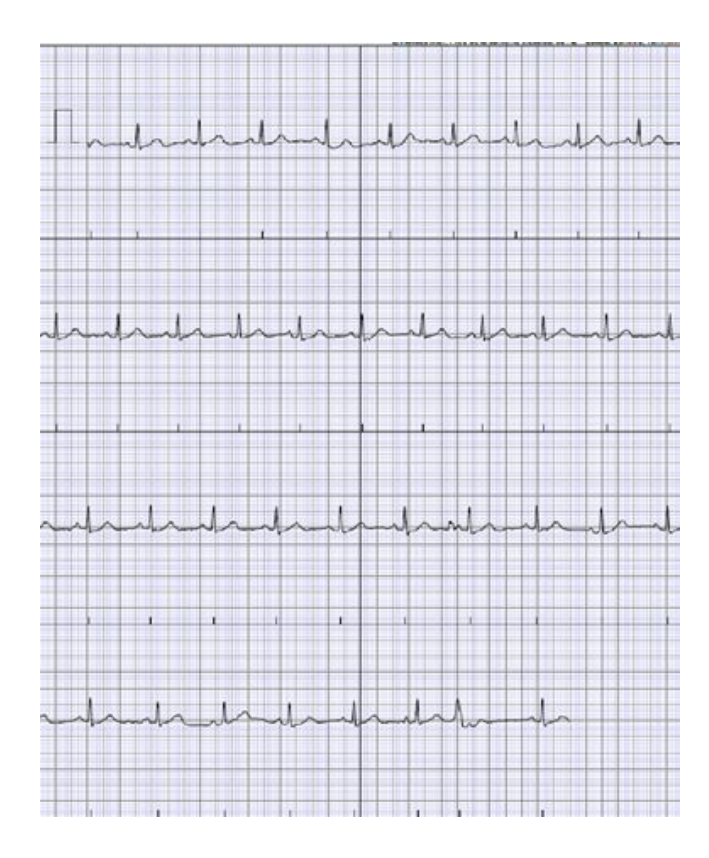

### **Método**

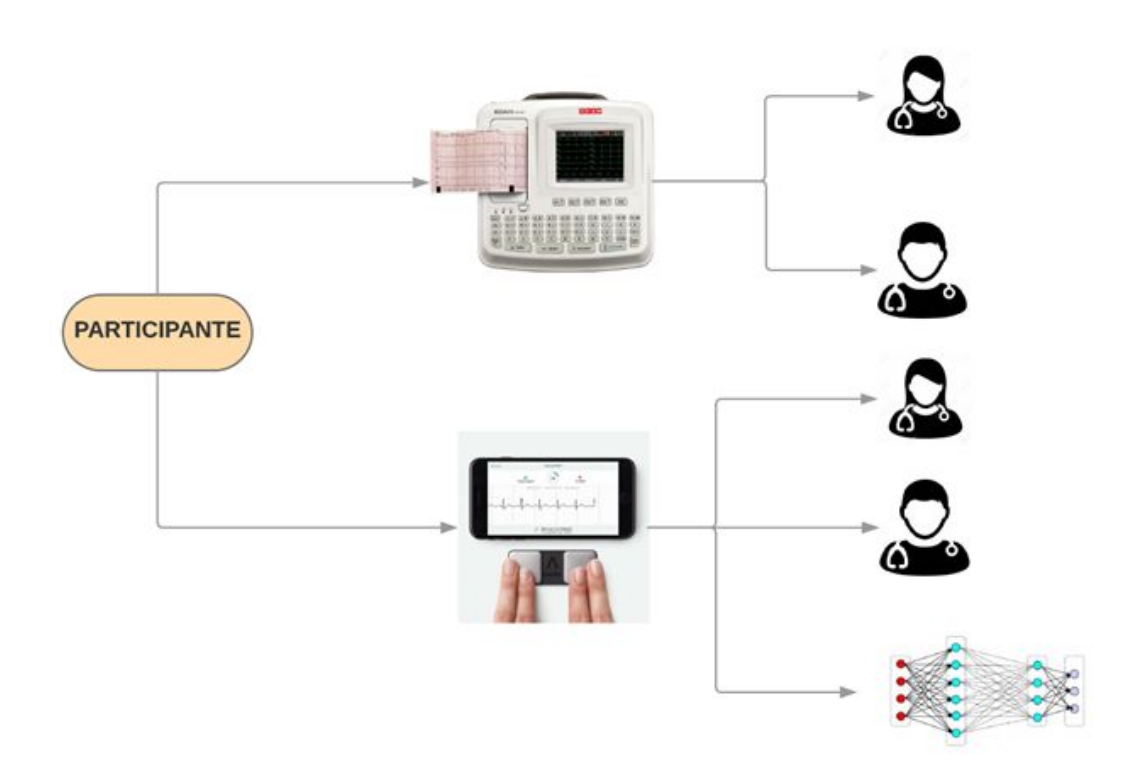

### **Estudio Piloto: Resultado**

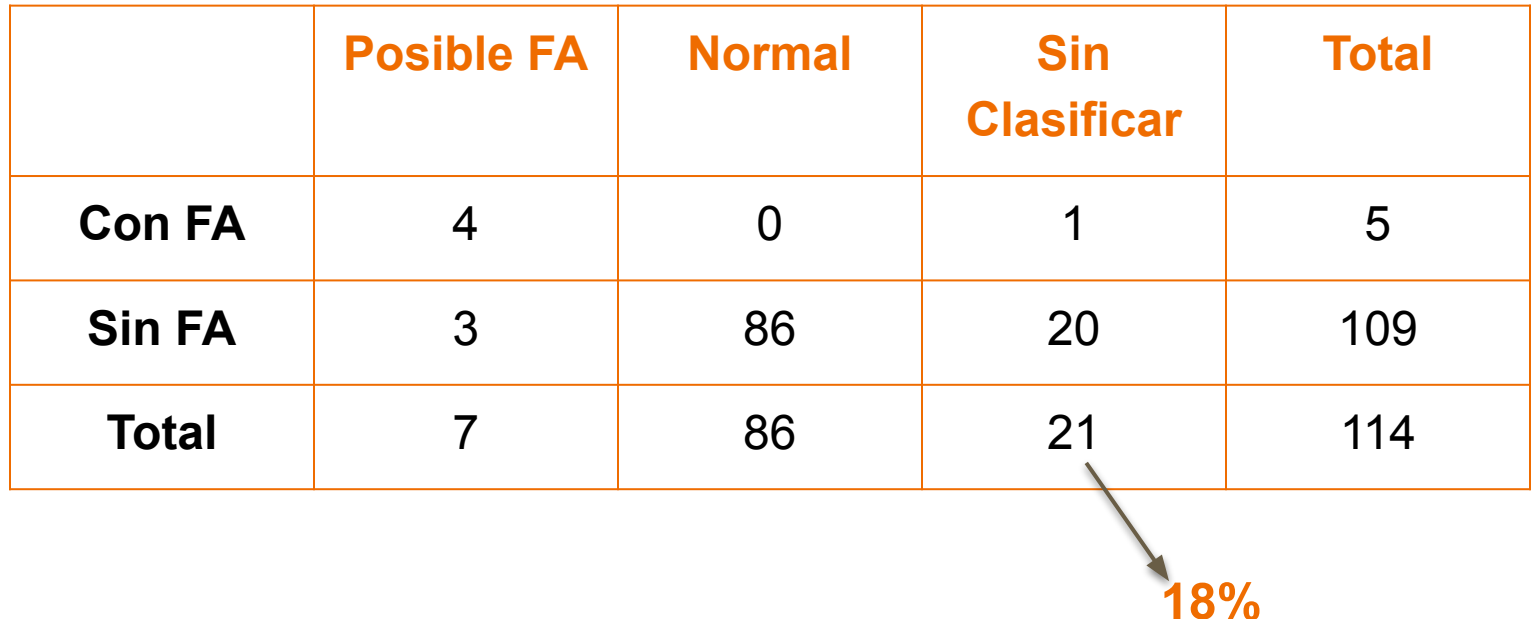

### **Método**

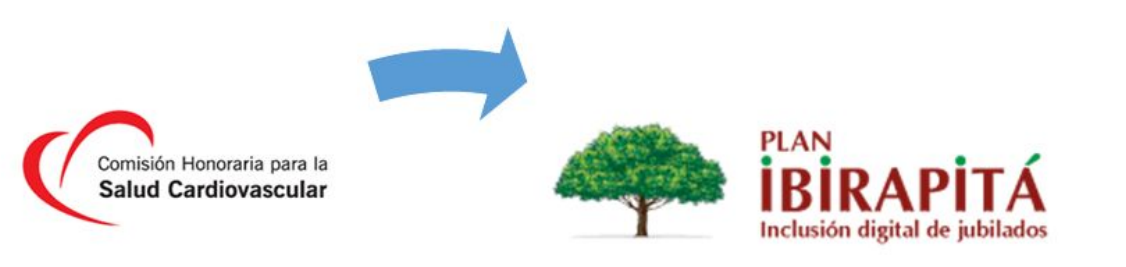

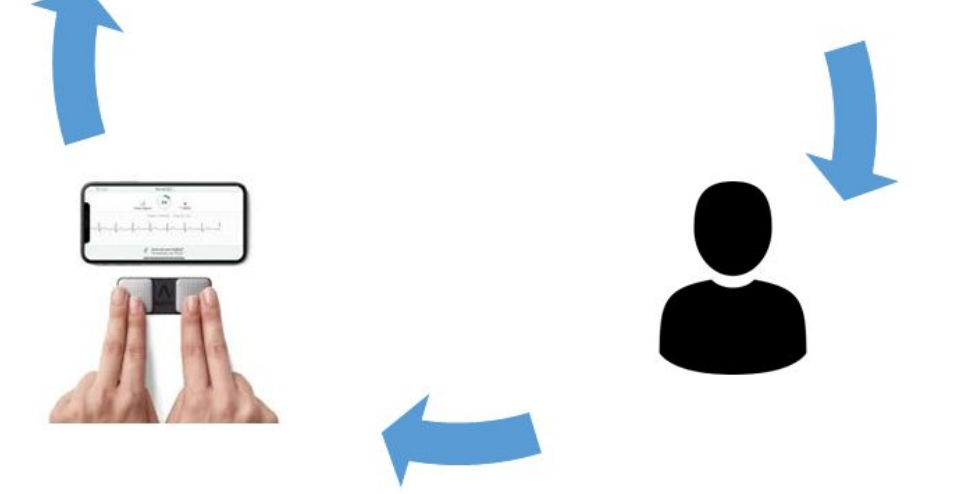

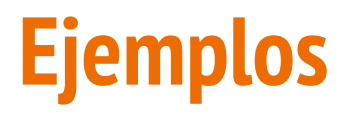

ecg-110801

ecg-114406

ecg-113954 Figura 3

### **Conversión**

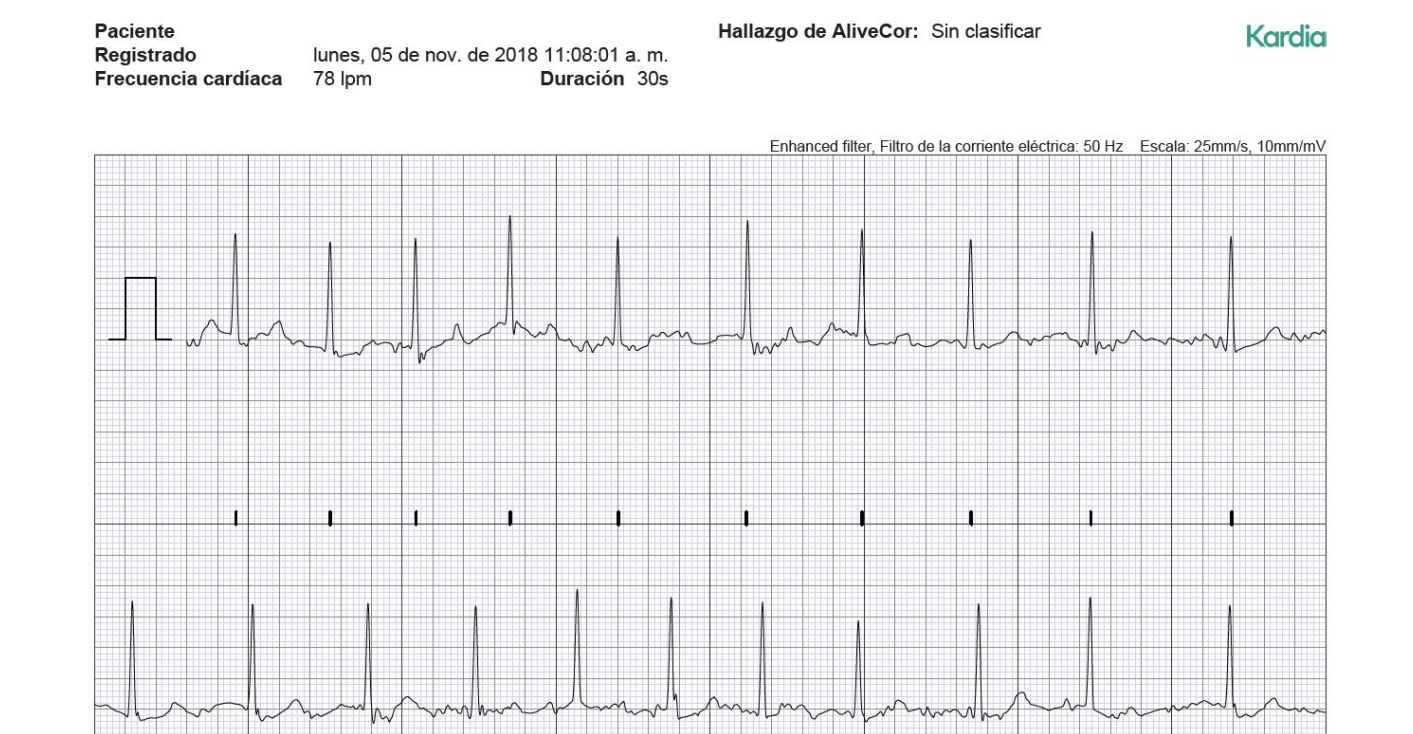

### **Herramientas utilizadas en la conversión**

● **Todo el software utilizado es bajo licencias de código abierto**

**La extracción de la señal de los archivos pdf, combina los siguiente programas y comandos:**

- **● inkscape**
- **● xmlstarlet**
- **● sed**
- **● grep**
- **● awk**

## **Pasos para la conversión y extracción de datos**

- **● Se realiza la conversión vectorial de los archivos** pdf **a** svg **utilizando inkscape**
- **● Se extraen los textos y la señal de** ECG **a valores numéricos a través de** xmlstarlet**, el archivo** svg **es un caso particular de estructura** XML
- **● De los textos se extrae la frecuencia cardíaca y el hallazgo informado por el dispositivo**
- **● Los pares de valores de voltaje-tiempo se extraen de las trazas registradas en el archivo**

### **Resultado de la extracción de datos**

9000 pares de puntos por archivo

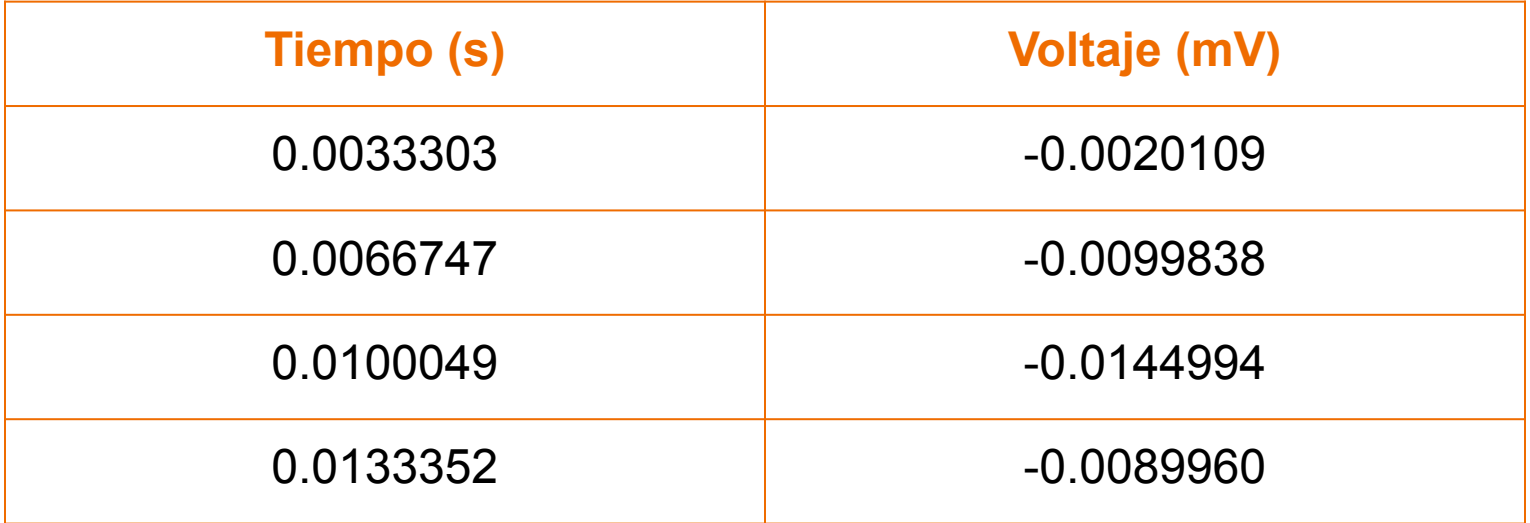

### **Reconstrucción de la señal**

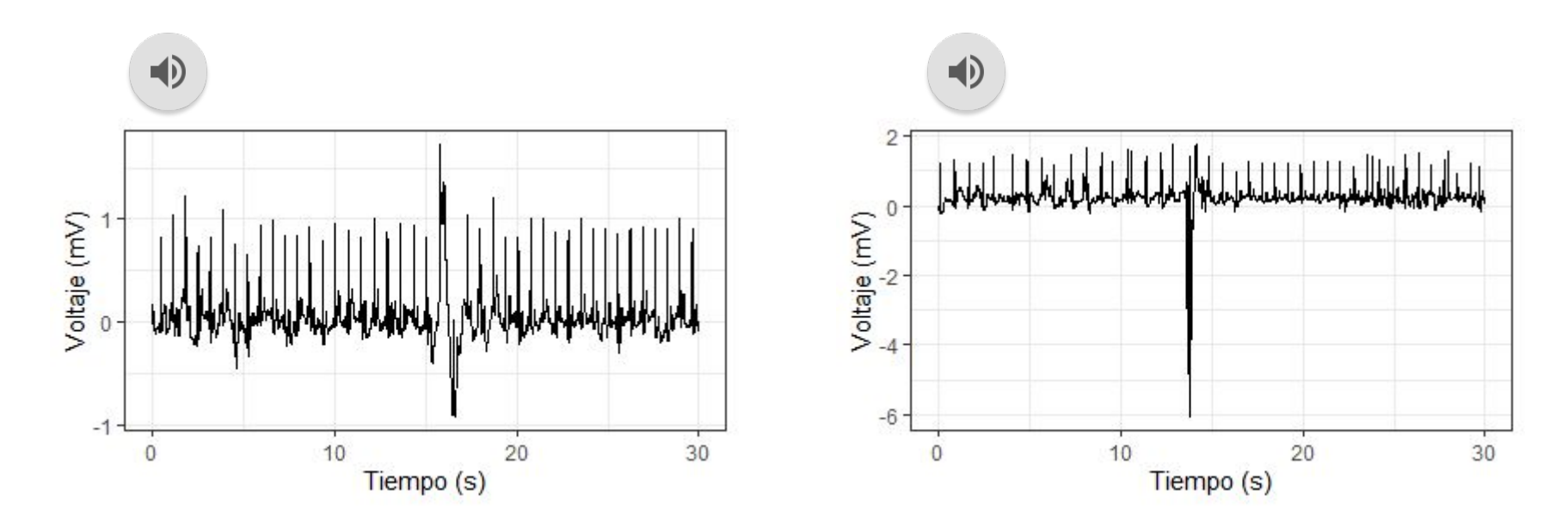

### **EJEMPLOS DE REGISTROS DE ECG CLASIFICADOS POR EL DISPOSITIVO**

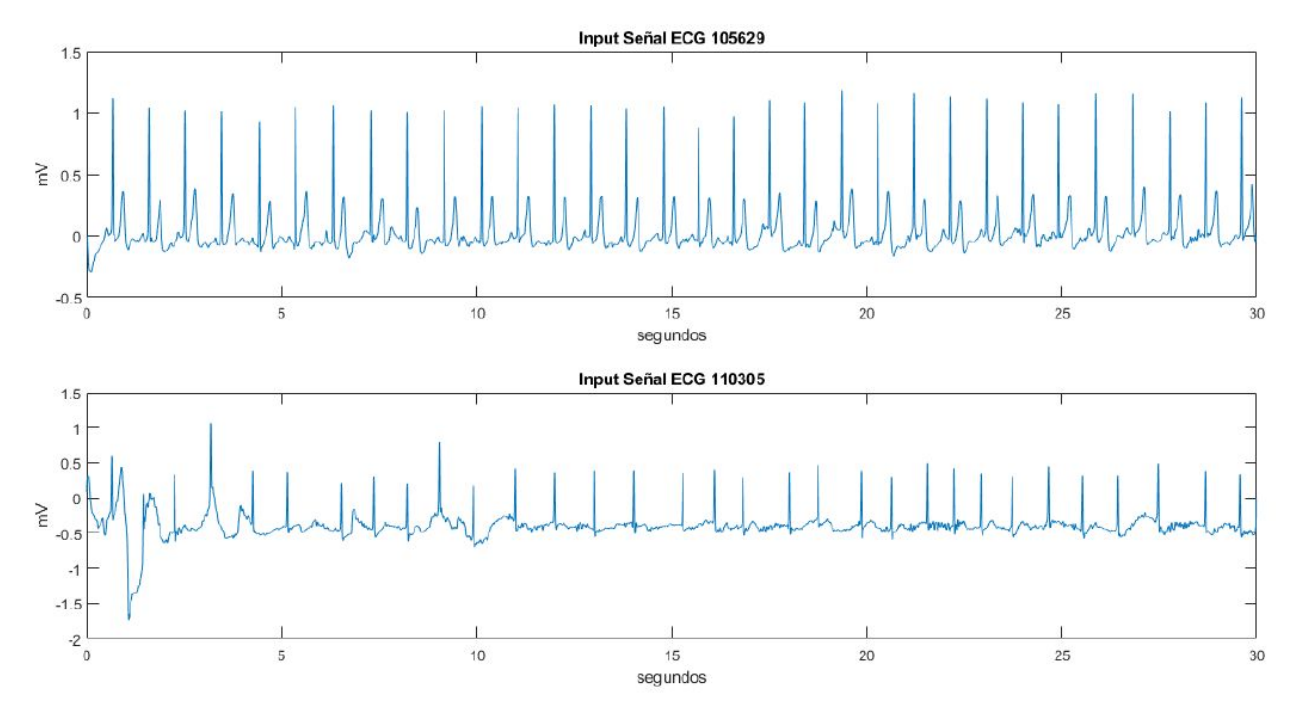

FIGURA 1: Cuadro superior: ejemplo de registro de ECG clasificado como normal por el dispositivo y los expertos. Cuadro inferior: ejemplo de registro de ECG clasificado como Fibrilación auricular por el dispositivo y los expertos.

### **EJEMPLOS DE REGISTROS DE ECG NO CLASIFICADOS POR EL DISPOSITIVO ojo que este ejemplo está mal…. ver nota**

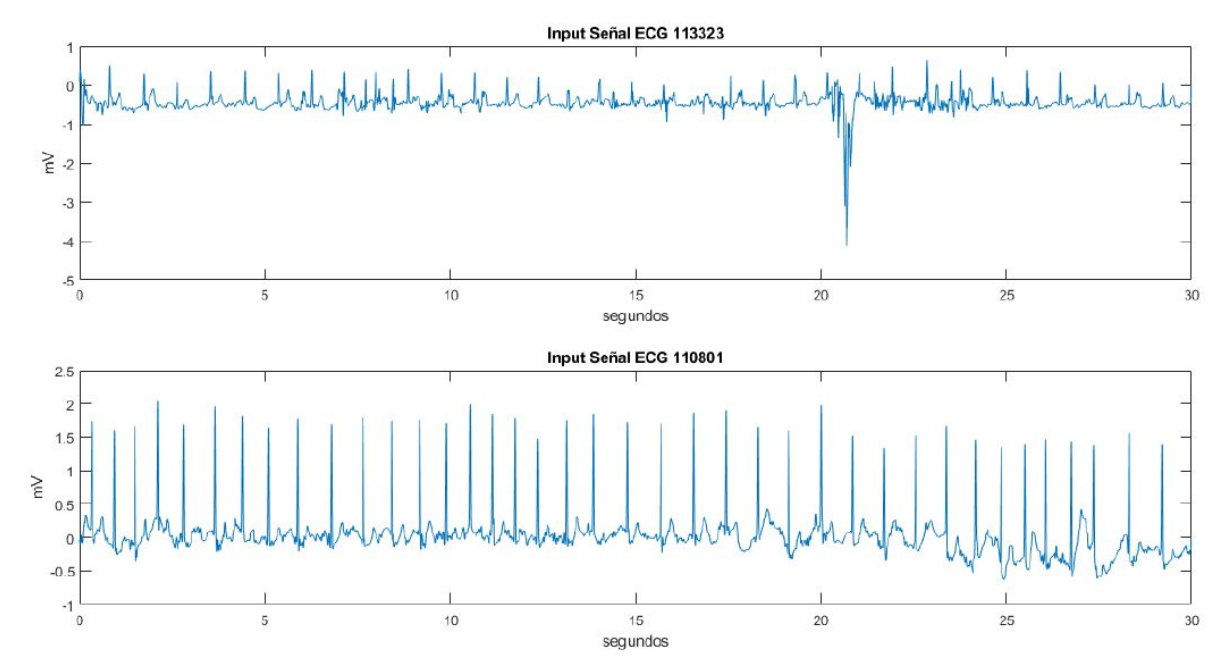

FIGURA 2: Cuadro superior: ejemplo de registro de ECG no clasificado por el dispositivo y clasificado como NO FA por los expertos. Cuadro inferior: ejemplo de registro de ECG no clasificado por el dispositivo y clasificado como Fibrilación auricular por los expertos.

### **POSIBLE FA POR EL DISPOSITIVO Y NO FA POR LOS EXPERTOS**

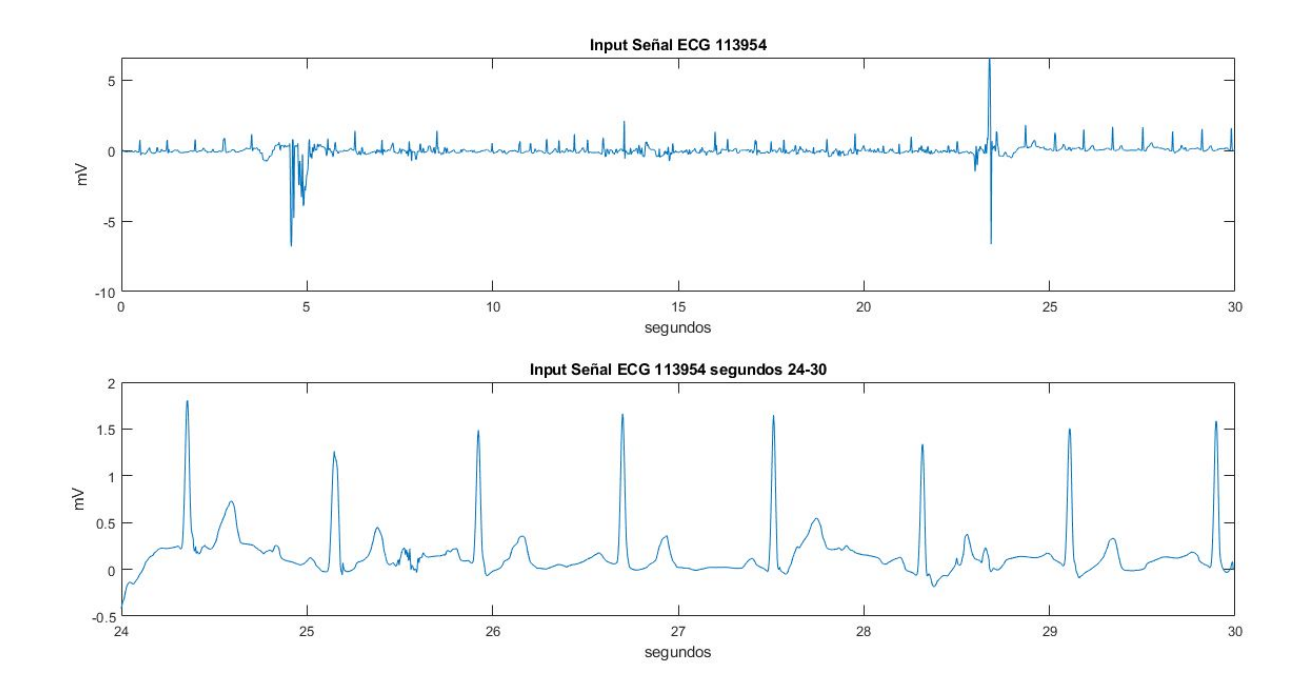

FIGURA 3: Registro de ECG clasificado como posible FA por el dispositivo y como NO FA por los expertos.

### **POSIBLE FA POR EL DISPOSITIVO Y NO FA POR LOS EXPERTOS**

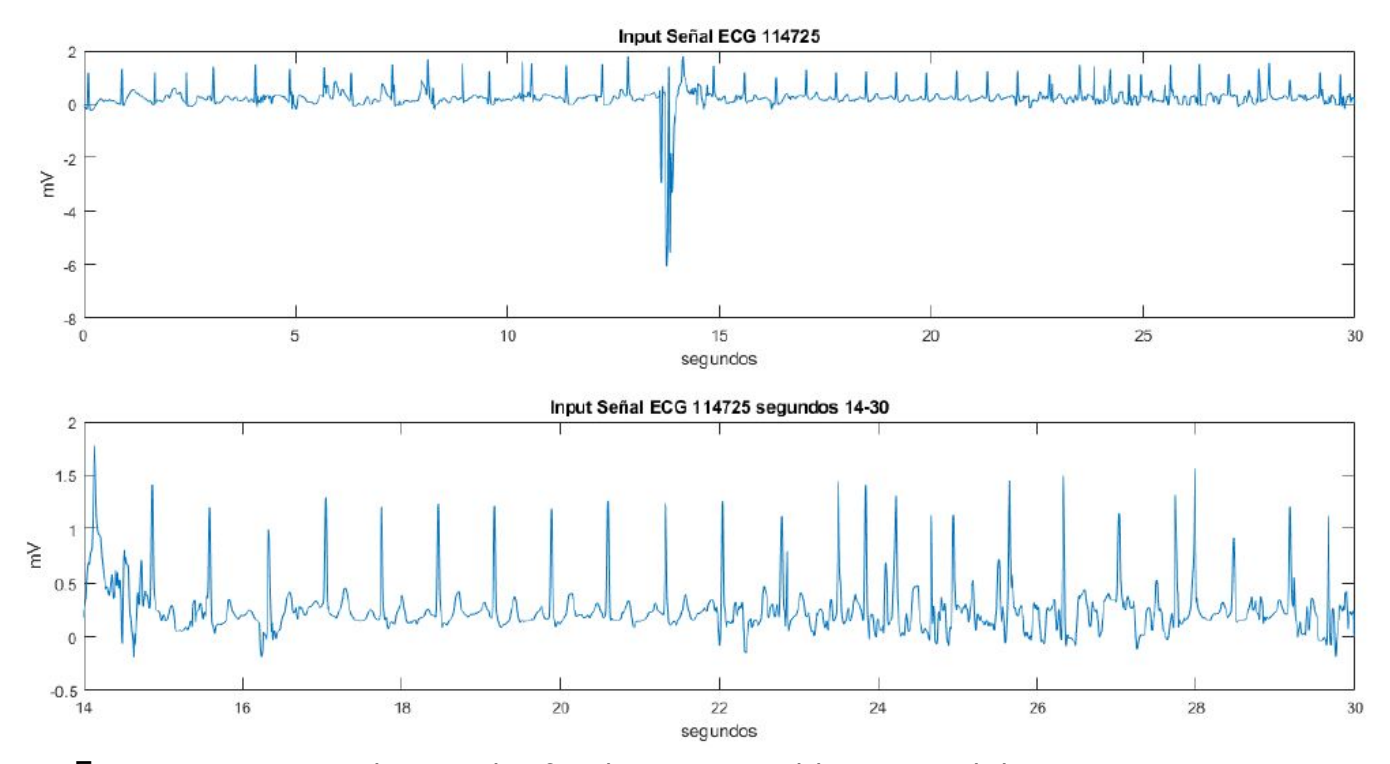

FIGURA 4: Registro de ECG clasificado como posible FA por el dispositivo y como NO FA por los expertos.

### **POSIBLE FA POR EL DISPOSITIVO Y NO FA POR LOS EXPERTOS**

![](_page_35_Figure_1.jpeg)

FIGURA 5: Registro de ECG clasificado como posible FA por el dispositivo y como NO FA por los expertos.

### **POSIBLES FA POR EL DISPOSITIVO Y FA POR LOS EXPERTOS**

![](_page_36_Figure_1.jpeg)

FIGURA 6: Registro de ECG clasificado como posible FA por el dispositivo y como FA por los expertos.

### **POSIBLES FA POR EL DISPOSITIVO Y FA POR LOS EXPERTOS**

![](_page_37_Figure_1.jpeg)

FIGURA 7: Registro de ECG clasificado como posible FA por el dispositivo y como FA por los expertos.

# **MÉTODO DE PAN-TOMPKINS**

ECG - etapa de preprocesamiento - etapa decisional - individuacion de picos R

Pasos de la etapa de preprocesamiento del algoritmo de Pan-Tompkins:

- Filtrado pasa-banda: pasa-abajo y pasa-alto en cascada, para aislar la energía QRS predominante centrada en 10 Hz, atenuando las bajas frecuencias características de las ondas P y T y la deriva de la línea base
- Filtro derivador: destacar las pendientes rápidas de la señal, que, en el caso de la señal ECG , coincide con el QRS
- Transformación no lineal: se eleva al cuadrado la señal, convirtiéndola en positiva. Se destacan las frecuencias más altas en la señal, que se deben principalmente al complejo QRS
- Integrador con ventana móvil para incluir una medida del ancho del complejo QRS en la señal procesada. Los autores eligieron un ancho de la ventana sucientemente largo para incluir la duración de los complejos QRS anormales extendidos, pero lo sucientemente corto para excluir la onda T (30 muestras)

Resultados basados en las implementaciones de Hooman Sedghamiz y Joachim Behar.

# **MÉTODO DE PAN-TOMPKINS I**

![](_page_39_Figure_1.jpeg)

FIGURA 8: Etapa de preprocesamiento del algoritmo de Pan-Tompkins

# **MÉTODO DE PAN-TOMPKINS II**

![](_page_40_Figure_1.jpeg)

Transformación no lineal: señal elevada al cuadrado

![](_page_40_Figure_3.jpeg)

# **MÉTODO DE PAN-TOMPKINS III**

![](_page_41_Figure_1.jpeg)

# **MÉTODO DE PAN-TOMPKINS IV**

![](_page_42_Figure_1.jpeg)

![](_page_42_Figure_2.jpeg)

FIGURA 11: Etapa de decisión del algoritmo Pan-Tompkins

### **EJEMPLO ALGORITMO DE PAN-TOMPKINS**

![](_page_43_Figure_1.jpeg)

### **EJEMPLO ALGORITMO DE PAN-TOMPKINS I**

![](_page_44_Figure_1.jpeg)

### **EJEMPLO ALGORITMO DE PAN-TOMPKINS II**

![](_page_45_Figure_1.jpeg)

FIGURA 14: Etapa de decisión del algoritmo Pan-Tompkins

## **Ejemplo 1: normal por Kardia y por cardiologo 115137 verdadero negativo**

Ejemplos de 1 a 6 muestran 6 situaciones (Kardia-cardiólogo):

- 1. normal-normal
- 2. FA-FA
- 3. sin clasificar-normal
- 4. sin clasificar-FA
- 5. FA-normal (falso positivo)
- 6. normal-FA (falso negativo no hubo asi que no hay trazado)

Para mostrar los ejemplos poner los PDF porque yo en la señal no veo nada…..

## **Ejemplo 2: fibrilación auricular por Kardia y FA por cardiólogo verdadero positivo ver nota (105902-113548-105740-110305)**

## **Ejemplo 3: sin clasificar por Kardia (con diagnóstico por cardiólogo de NO FA) 145329**

## **Ejemplo 4: sin clasificar por Kardia (con diagnóstico por cardiólogo: FA) 110801**

## **Ejemplo 5: posible FA por Kardia (con diagnóstico por cardiólogo: NO FA) Falso positivo 113954**

## **Ejemplo 6: normal por Kardia y FA por cardiólogo (falso negativo)**

No hubo falso negativo, es decir, ningún trazado con FA diagnosticado por cardiólogo fue clasificado como NO FA por el Kardia

![](_page_52_Picture_0.jpeg)

sobre ecg-105629

### **Clasificación supervisada**

![](_page_53_Figure_1.jpeg)

### **Intervalo RR**

![](_page_54_Picture_43.jpeg)

### **Separación de clases**

![](_page_55_Figure_1.jpeg)

### **Reducción de dimensiones**

![](_page_56_Figure_1.jpeg)

## **Árbol de clasificación**

![](_page_57_Figure_1.jpeg)

### **Predicción sobre conjunto de entrenamiento**

![](_page_58_Picture_27.jpeg)

92,5% clasificados correctamente

## **Predicción sobre conjunto de prueba**

![](_page_59_Picture_29.jpeg)

### **Random Forest**

![](_page_60_Picture_27.jpeg)

91,4% clasificados correctamente

## **Predicción sobre conjunto de prueba**

![](_page_61_Picture_29.jpeg)

## **Siguientes pasos**

Aprendizaje profundo:

- Redes neuronales recurrentes
- Redes neuronales convolucionales
- Arquitectura de red

Clasificación no supervisada de series temporales

## **Trayectoria del proyecto**

![](_page_63_Figure_1.jpeg)